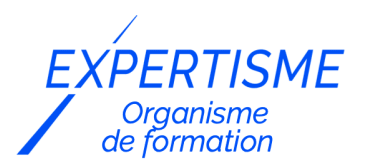

### *Formations Access*

### **FORMATION MICROSOFT ACCESS NIVEAU AVANCÉ**

Satisfaction de nos apprenants en 2023 : 98% Taux d'assiduité : 100%

- **Formez-vous selon vos disponibilités** ā **!** Vous proposez **3 dates au choix** et votre formateur vous confirme la date souhaitée.
- **En présentiel dans votre entreprise,** dans l'un de nos **20 centres de formation** ou en **distanciel par visioconférence.**

**Niveau : Expert**

### **Référence** : BUR-5602 **Durée** : 21 heures soit 3 jours **Tarif formation individuelle** : 2930 € HT / Personne **Tarif Intra-Entreprise à partir de 4 Collaborateurs** : [Demandez un devis](https://www.expertisme.com/devis-formation-digitale-intra-entreprise/)

#### **Vous avez des questions sur cette formation ?**

Contactez nos conseillers au : 01 42 66 36 42 du lundi au vendredi de 9h00 à 19h ou par email [formation@expertisme.com](mailto:formation@expertisme.com)

# **Votre parcours de formation :** [>> Découvrez-le étape par étape](https://www.expertisme.com/docs-formations/parcours-etape-par-etape-Expertisme.pdf)

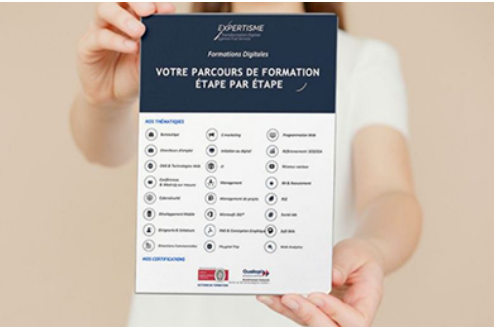

## *Contexte de la formation Microsoft Access Niveau Avancé*

Vous maîtrisez déjà les bases de Microsoft Access, mais vous souhaitez devenir un véritable expert du logiciel ? Une maîtrise parfaite de cet outil de gestion des bases de données fera de vous un atout inestimable dans un environnement professionnel toujours plus connecté.

Que ce soit pour renforcer vos propres projets professionnels ou pour vous démarquer sur le marché du travail, une maîtrise avancée de Microsoft Access vous distinguera de vos concurrents en termes de gestion de données.

Si vous avez l'impression d'avoir exploré toutes les fonctionnalités du logiciel, détrompez-vous ! Microsoft Access vous offre encore de nombreuses fonctionnalités à découvrir, mais que peu de personnes maîtrisent. Démarquezvous en approfondissant votre maîtrise de ces outils, vous réduirez considérablement votre temps consacré à la gestion de données !

Plus que de simples compétences en matière de tri ou de filtrage de données, notre formation professionnelle adaptée au niveau avancé vous enseignera des compétences avancées telles que la création de formulaires complexes avec contrôle de listes déroulantes, la personnalisation des en-têtes et pieds de page pour des rapports toujours plus efficaces ou encore la création de sous requêtes pour un filtrage de données efficace.

Nos Formateurs Experts Métier prennent à cœur la réussite de votre apprentissage. Ils vous accompagnent dans la découverte des fonctionnalités avancées de Microsoft Access pour acquérir des compétences utiles dans votre travail quotidien et améliorer votre productivité.

À l'issue de la formation, vous deviendrez un véritable expert de Microsoft Access. Du contrôle personnalisé de vos rapports à la création de macros efficaces pour automatiser vos tâches, vous gagnerez un temps considérable dans votre quotidien.

## *À qui s'adresse cette formation ?*

Cette formation s'adresse aux utilisateurs d'Access ayant déjà une certaine expérience de la conception de bases de données et qui souhaitent se perfectionner dans l'utilisation des fonctionnalités avancées d'Access. Les participants apprendront comment créer des formulaires complexes, gérer les relations entre les tables, créer des requêtes avancées et générer des rapports personnalisés.

## *Objectifs*

- Maîtriser les requêtes avancées et les filtres de données
- Créer des formulaires complexes avec des contrôles personnalisés
- Gérer les relations entre les tables
- Créer des macros pour automatiser les tâches
- Concevoir des rapports personnalisés avec des fonctionnalités avancées

## *Programme*

### **[1. LES REQUÊTES AVANCÉES ET FILTRES DE DONNÉES](#page--1-0)**

- Introduction aux requêtes avancées
- Création de requêtes avancées en utilisant les opérateurs logiques
- Création de requêtes avec sous-requêtes
- Utilisation de requêtes de regroupement
- Les filtres de données avancés

### **[2. LES FORMULAIRES COMPLEXES](#page--1-0)**

- Création de formulaires complexes
- Personnalisation des contrôles de formulaire
- Utilisation des sous-formulaires et des contrôles de liste déroulante
- Création de formulaires de saisie de données
- Les macros : Introduction

### **[3. LES RELATIONS ENTRE TABLES ET LES RAPPORTS AVANCÉS](#page--1-0)**

- Les relations entre tables : gestion des clés primaires et étrangères
- Création de requêtes pour les rapports
- Création de rapports avec des en-têtes et pieds de page personnalisés
- Utilisation de fonctionnalités avancées pour la création de rapports
- Introduction à l'impression des étiquettes

#### Version 3. Mise à jour le 01/01/2023

© EXPERTISME - Groupe SELECT® 2023 Tous droits réservés. Les textes présents sur cette page sont soumis aux droits d'auteur.

## *Pré-requis de la formation*

Les participants doivent avoir une bonne connaissance de l'environnement Windows et des fonctionnalités d'Access.

Posséder une licence Microsoft Access et le logiciel installé sur un ordinateur Être muni d'un ordinateur relié à Internet, possédant une caméra, un micro et un haut-parleur.

## *Points forts de la formation*

- Votre plan pédagogique de formation sur-mesure avec l'évaluation initiale de votre niveau de connaissance du sujet abordé
- Des cas pratiques inspirés de votre activité professionnelle, traités lors de la formation
- Un suivi individuel pendant la formation permettant de progresser plus rapidement
- Un support de formation de qualité créé sur-mesure en fonction de vos attentes et des objectifs fixés, permettant un transfert de compétences qui vous rende très rapidement opérationnel
- Les dates et lieux de cette formation sont à définir selon vos disponibilités
- Animation de la formation par un Formateur Expert Métier
- La possibilité, pendant 12 mois, de solliciter votre Formateur Expert sur des problématiques professionnelles liées au thème de votre formation
- Un suivi de 12 mois de la consolidation et de l'évolution de vos acquis.

## *Approche Pé dagogique*

L'approche pédagogique a été construite sur l'interactivité et la personnalisation : Présentation illustrée et animée par le Formateur Expert, partage d'expériences, études de cas, mise en situation réelle. Tous les supports sont fournis par support papier, mail ou clé USB à chaque stagiaire.

#### **Méthodologie pédagogique employée :**

Chaque formation en présentiel ou en distanciel est animée par un Formateur Expert Métier sélectionné selon ses compétences et expériences professionnelles. Apport d'expertise du Formateur, quiz en début et fin de formation, cas pratiques, échanges d'expérience. Accès en ligne au support de formation.

#### **Modalités employées et évaluation :**

Evaluation et positionnement lors de la définition du plan pédagogique avec le ou les stagiaires. Un QCM est soumis aux stagiaires le dernier jour de la formation pour valider les acquis. Une correction collective est effectuée par le Formateur. Un bilan de fin de stage à chaud est organisé entre le Formateur et le ou les stagiaires pour le recueil et la prise en compte de leurs appréciations. Une attestation de fin de stage est remise aux stagiaires.

## *Accessibilité*

Toute demande spécifique à l'accessibilité de la formation par des personnes handicapées donnera lieu à une attention particulière et le cas échéant une adaptation des moyens de la formation. Public en situation de handicap, contactez notre référent handicap au 01 42 66 36 42.

### *Formateur*

Nos Formateurs sont des Experts Métiers intervenants sur les prestations inhérentes sur la thématique de la formation. Ils réalisent les audits et co-construisent l'offre et le déroulé de la formation avec l'Ingénieur Pédagogique avant validation par le Responsable Pédagogique. Ils sont sélectionnés pour leurs compétences pédagogiques et leurs expériences dans la formation pour adultes.

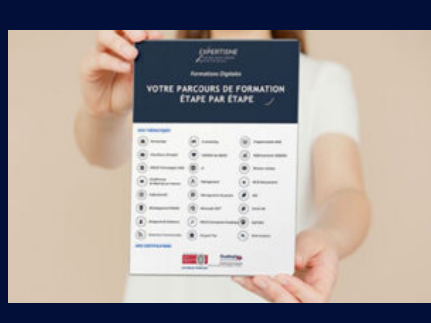

**Votre parcours de formation en détail : [>](https://www.expertisme.com/docs-formations/parcours-etape-par-etape-Expertisme.pdf)**[>Découvrez-le étape par étape](https://www.expertisme.com/docs-formations/parcours-etape-par-etape-Expertisme.pdf)

#### *VOUS AVEZ DES QUESTIONS SUR CETTE FORMATION ?*

 **>> Contactez nos conseillers au : 01 42 66 36 42** du lundi au vendredi de 9h00 à 19h

 **>> ou par email :** [formation@expertisme.com](mailto:formation@expertisme.com)

 **>> ou par le formulaire :** <https://www.expertisme.com/contact/>

*VOUS SOUHAITEZ VOUS INSCRIRE ? :* <https://www.expertisme.com/devis-formation-digitale/>

**Consultez notre site pour plus d'informations : [www.expertisme.com/formations/](https://www.expertisme.com/formations/) Lien vers la formation :<https://www.expertisme.com/formations-digitales/formation-microsoft-access-niveau-avance/>**